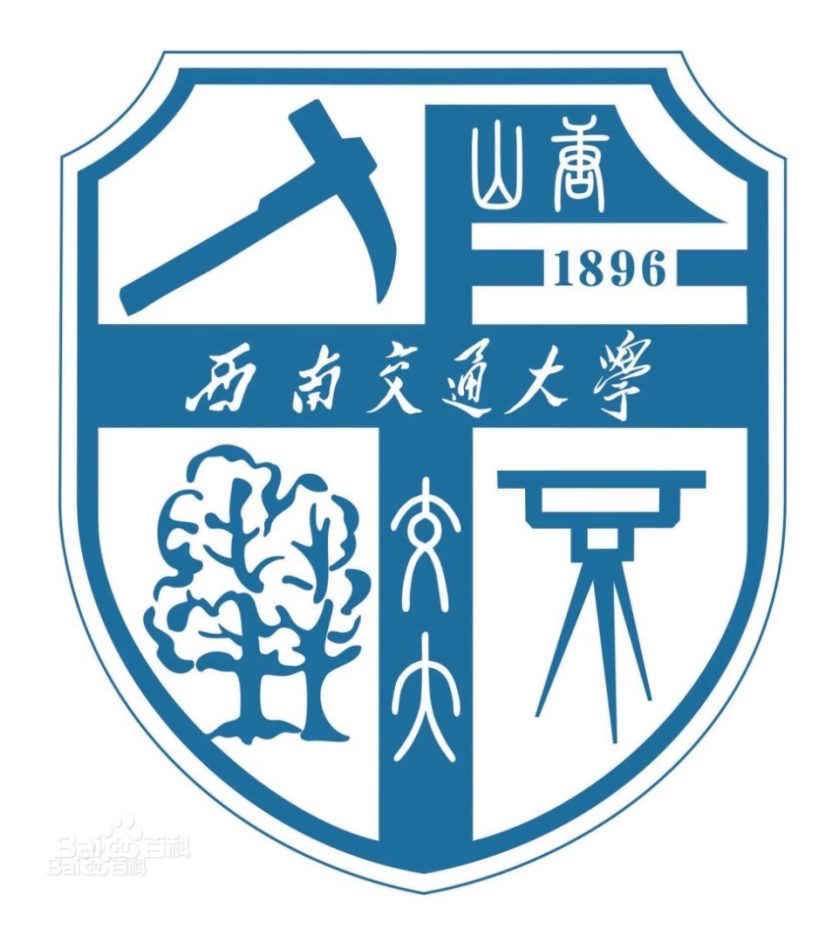

# 题目:交通地理信息系统 最短路径作业分析报告

姓 名: 王 倩 妮 学 号: 2015112956 班 级: 交通 2015-02 班

任课教师: \_\_\_\_\_\_\_\_谢军\_\_\_\_\_\_\_

2017 年 11 月 16 日

## 一、 问题描述

现有 Sioux Falls network、Chicago Sketch network 两个不同规模的路网, 现需达 成以下目标:

- 编程读入符合一定编写规则的 txt 格式原始文件;
- 编程实现 Label Setting 和 Label Correcting 两个最短路径算法;
- 在两个不同规模的路网上运行,对比、分析两种算法的效率;
- 打印输出 Chicago Sketch network 上从 1 点到 866 点的最短路径;
- 完成分析报告。

## 二、实践方法

#### 数据读入

- a) 导入程序所需模块,开始计时;
- b) 打开 txt 文件;
- c) 按行读取文件。读取文件首行,获取 node 数,继续读取 node 行数的 node 信息,依靠符号替换,将每行的数据进行分割,构成 node 矩阵;
- d) 再继续读取一行,获得 link 数,继续读取 link 行数的 link 信息,同理讲 行预处理,构成 link 矩阵。

注: 因 Python 索引从 0 开始引用, 为保证矩阵索引数与标号一致, 我们在接下来的操 作中都设法废掉 0 位的信息。

- LS 算法
	- a) 初始化。对 L、P、Q 进行初始化。
	- b) 节点选择。判断是否继续循环,若继续,则从 Q(候选节点集)中选择并 移出标号最小的节点。(此处创建 L\_copy 帮助寻找最小标号节点)
	- c) 节点扩展。针对选择的节点,验证该节点出发的每一条弧段是否有 L + length<sub>c i</sub> < L , 若有, 则修改 L、P、Q 中的参数(修改节点 j 标号、 重置前驱节点、插入候选节点)。
	- d) 终止条件。若已确定目标点,则循环停止条件为"选择的点为目标点"。 此处,假设没有确定具体目标点,循环停止条件为"Q 为空"。
	- e) 倒序打印最短路。依靠 P 中的记录,追踪最短路,存入 passnode 中。
- f) 停止计时,输出运行时间。
- LC 算法
	- a) 初始化。对 L、P 进行初始化。

b) 不断调整标号直至所有标号都满足  $L_i$  ≤  $L_i$  + length<sub> $(i,i)$ </sub>。若存在不满足的标 号时,进行两项调整: 令  $L_i = L_i + length_{(i, j)}, p[j] = i$  。(本程序中依靠 "whethercontinue"变量控制是否继续循环)

- c) 倒序打印最短路。依靠 P 中的记录,追踪最短路,存入 passnode 中。
- d) 停止计时,输出运行时间。

# 三、LS 算法与 LC 算法在两路网中的运行效率分析

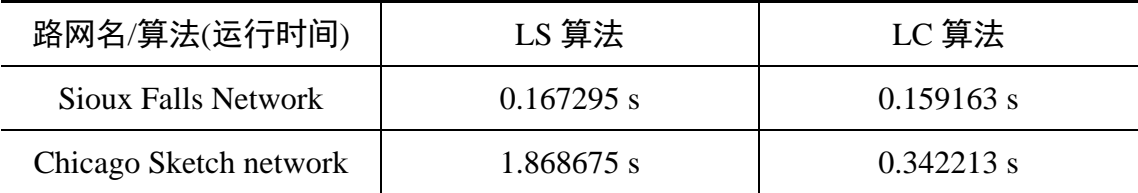

注: 程序每次运行时间有一定差异。且由于 print 操作占用较长时间, 此时间为仅打印(print) 初始点到终点(1-24 或 1-933)一条最短路的运行时间。

经观察应用于同一路网时两种算法的运行时间,可以发现 LC 算法的运行效 率高于 LS 算法。与理论相一致。

由于没有设定 LS 算法的终点(目标点),本人设计的 LS 算法也是全局状态。 实际上求解 1:1 的最短路径 LS 算法更为合适, 因为到达目标点后算法即停止。 而求解 1:n 的最短路径 LC 算法更为合适。在实际应用过程中应就具体问题选 择合适的方法解决问题。

### 四、输出结果

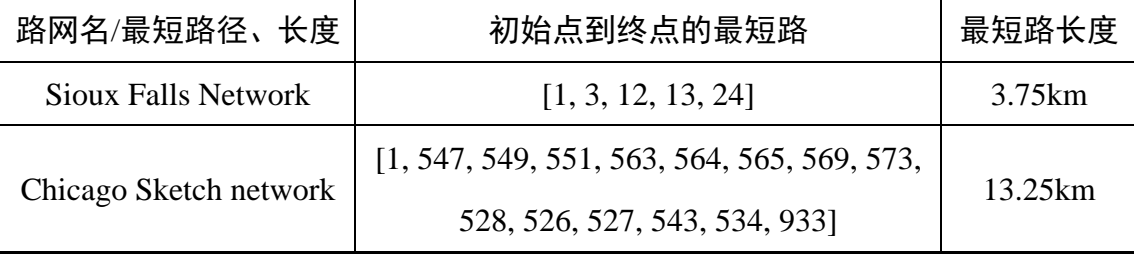

题目要求:输出 Chicago Sketch network 的 1-866 节点的最短路。

最短路径为: [1, 547, 549, 550, 560, 556, 624, 623, 627, 486, 480, 483, 539, 409, 410,

700, 695, 696, 698, 810, 866]

最短路长度为:14.75km

## 五、运行环境

- 操作系统:Windows 8.1 中文版
- 编程语言:Python3
- Python 环境:利用 Python3.6 编程实现,使用 Python 自带 IDLE
- 使用第三方库:numpy、copy、time
- (numpy 需下载 Python3.6 并配置环境变量后,在命令提示行通过 pip install numpy 进行安装; copy 与 time 模块为下载 Python 时的自带模块)
- 硬件环境:
- 处理器:Intel(R)Core(TM)i5-5200U CPU @ 2.20GHz 2.20GHz
- 安装内存(RAM):4.00GB
- 系统类型:64 位操作系统,基于 x64 的处理器

#### 六、程序清单

6.1 芝加哥路网 LC 算法 ###########################LC 算法的 933 节点 Chicago Sketch network####################### import time  $start = time.close()$ import numpy as np import copy #读取文件 file=open("cs.1.txt",'r') #####读 node node\_count=int(file.readline())#读点数量 node=np.array([0,0])#第一行不用, 用 0 占位 for \_ in range(node\_count): nodes=file.readline() if len(nodes)==7: ls=int(nodes[:2].replace("\t",""))  $le=int(nodes[2:].replace("\n", "").replace("\t", "").$  node=np.row\_stack((node,[ls,le])) elif len(nodes)==9: ls=int(nodes[:3].replace("\t",""))

```
le=int(node[3:].replace("n", "").replace("t", ""))node=np.row_stack((node,[ls,le]))
     elif len(nodes)==11 or len(nodes)==12:
         ls=int(nodes[:4].replace("t", "") le=int(nodes[4:].replace("\n","").replace("\t",""))
          node=np.row_stack((node,[ls,le]))
     else:
          ls=int(nodes[:5].replace("\t",""))
         le=int(node[5:].\nreplace("\n", "").\nreplace("\t", "").\n node=np.row_stack((node,[ls,le]))
#print("nodearray=",node)
#####读 link
link_count=int(file.readline())#读弧段数量
link=np.array([0,0,0,0,0])#第一行不用, 用 0 占位
for _ in range((node_count+1),(node_count+1+link_count)):
     links=file.readline()
     links=links.replace('\t',',').replace('\n','')
     links=links.split(",")
     for ii in range(len(links)):
          links[ii]=float(links[ii])
     fn=links[0]
     tn=links[1]
     capacity=links[2]
     length=links[3]
     fs=links[4]
     link=np.row_stack((link,[fn,tn,capacity,length,fs]))
#print("linkarray=",link)
####初始化 LPQ
L=np.zeros(node_count+1)
P=np.zeros(node_count+1)
Q=[]i=1L[0]=10000000#0 位置不用,放一个足够大的数
L[2:]=10000000#将无穷大归为一个够大的数
P[0]=np.nan#0 位置不用, 用空值占位
P[1]=-1
Q.append(i)
##########循环部分##########
whethercontinue=1
waz=[]
while whethercontinue==1:
    for li in range(1,link_count+1):
         i=int(link[li,0])j=int(link[1,1])
```

```
 length=link[li,3]
         if L[j]>L[i]+length:
              L[j]=L[i]+length
             P[i]=i waz.append(1)
         else:
              waz.append(0)
     #print(waz)
     if 1 in waz:
         waz=[]
     else:
        whethercontinue=0
#####打印到各点的最短路(经过的节点、最短路径长度)
print("These are 933 node 2950 link LC program's results:")
for n in range(1, node_count+1):
     passnode=[]
     passlink=[]
     passnode.append(n)
    pn=int(n)while passnode[-1]!=-1:
         passnode.append(P[pn])
         pn=int(P[pn])
     passnode.pop()
     passnode.reverse()
     for s in range(len(passnode)):
         passnode[s]=int(passnode[s])
print("sp passnode to node %s:"%n,passnode,"leastlength=",L[int(n)])#此处只输出初始点到终
点(1-933)的最短路,若希望打印其他则缩进一格
end = time.close()print ("time to run this LC Program: %f s" % (end - start))
    6.2 芝加哥路网 LS 算法
########################LS 算法的 933 节点 Chicago Sketch 
network#######################
import time
start = time.close()import numpy as np
import copy
#读取文件
file=open("cs.1.txt",'r')
#####读 node
node_count=int(file.readline())#读点数量
node=np.array([0,0])#第一行不用, 用 0 占位
```

```
for in range(node count):
```

```
 nodes=file.readline()
     if len(nodes)==7:
          ls=int(nodes[:2].replace("\t",""))
         le=int(nodes[2:].replace("\n', "").replace("\t', ""). node=np.row_stack((node,[ls,le]))
     elif len(nodes)==9:
         ls=int(nodes[:3].replace("t", "") le=int(nodes[3:].replace("\n","").replace("\t",""))
          node=np.row_stack((node,[ls,le]))
     elif len(nodes)==11 or len(nodes)==12:
         ls=int(nodes[:4].replace("t", "") le=int(nodes[4:].replace("\n","").replace("\t",""))
          node=np.row_stack((node,[ls,le]))
     else:
          ls=int(nodes[:5].replace("\t",""))
          le=int(nodes[5:].replace("\n","").replace("\t",""))
          node=np.row_stack((node,[ls,le]))
#print("nodearray=",node)
#####读 link
link_count=int(file.readline())#读弧段数量
link=np.array([0,0,0,0,0])#第一行不用,用 0 占位
for _ in range((node_count+1),(node_count+1+link_count)):
     links=file.readline()
     links=links.replace('\t',',').replace('\n','')
     links=links.split(",")
     for ii in range(len(links)):
          links[ii]=float(links[ii])
     fn=links[0]
     tn=links[1]
     capacity=links[2]
     length=links[3]
    fs=links[4]link=np.row_stack((link,[fn,tn,capacity,length,fs]))
#print("linkarray=",link)
####初始化 LPQ
L=np.zeros(node_count+1)
P=np.zeros(node_count+1)
Q=[]i=1L[0]=10000000#0 位置不用,放一个足够大的数
L[2:]=10000000#将无穷大归为一个够大的数
P[0]=np.nan#0 位置不用, 用空值占位
P[1]=-1Q.append(i)
```

```
##########循环部分###########
while len(O) != 0: #终止条件(本身应该是到目标点截止, 现在是全局条件)
#####节点选择
     L_copy=copy.deepcopy(L)
     for q in range(len(L_copy)):
         if q in Q:
              pass
         else:
              L_copy[q]=1000000
     i=np.argmin(L_copy)
     Q.remove(i)
#####节点扩展
     node_link=np.arange(node[i,0],node[i,1]+1)
    for l in node link:
        fn=int(link[1,0])tn=int(link[1,1])length=link[1,3] if L[i]+length<L[tn]:
              L[tn]=L[i]+length
             P[tn]=i Q.append(tn)
#####打印到各点的最短路(经过的节点、最短路径长度)
print("These are 933 node 2950 link LS program's results:")
for n in range(1, \text{node\_count}+1):
     passnode=[]
     passlink=[]
     passnode.append(n)
    pn=int(n) while passnode[-1]!=-1:
         passnode.append(P[pn])
         pn=int(P[pn])
     passnode.pop()
     passnode.reverse()
     for s in range(len(passnode)):
         passnode[s]=int(passnode[s])
print("sp passnode to node %s:"%n,passnode,"leastlength=",L[int(n)])#此处仅输出头到尾的最
短路,若输出全局则缩进一格
end = time.close()print ("time to run this LS Program: %f s" % (end - start))
    6.3Sioux Falls NetworkLC 算法
```
########################LC 算法的 6 节点 13 弧段实现####################### import time  $start = time.close()$ 

```
import numpy as np
import copy
#读取文件
file=open("Sioux Falls Network.txt.txt",'r')
#####读 node
node_count=int(file.readline())#读点数量
node=np.array([0,0])#第一行不用,用 0 占位
for _ in range(node_count):
     nodes=file.readline()
     ls=int(nodes[:8].replace(" ",""))
     le=int(nodes[8:].replace(" ",""))
     node=np.row_stack((node,[ls,le]))
#print("nodearray=",node)
#####读 link
link_count=int(file.readline())#读弧段数量
link=np.array([0,0,0,0,0])#第一行不用, 用 0 占位
for \_ in range((node\_count+1),(node\_count+1+link\_count)):
     links=file.readline()
     fn=float(links[:6].replace(" ",""))
     tn=float(links[6:13].replace(" ",""))
     capacity=float(links[13:26].replace(" ",""))
     length=float(links[26:35].replace(" ",""))
     fs=float(links[35:].replace(" ",""))
     link=np.row_stack((link,[fn,tn,capacity,length,fs]))
#print("linkarray=",link)
file.close()
####初始化 LPQ
L=np.zeros(node_count+1)
P=np.zeros(node_count+1)
O=[]
i=1L[0]=10000000#0 位置不用, 放一个足够大的数
L[2:]=10000000#将无穷大归为一个够大的数
P[0]=np.nan#0 位置不用,用空值占位
P[1]=-1Q.append(i)
##########循环部分###########
whethercontinue=1
waz=[]
while whethercontinue==1:
     for li in range(1,link_count+1):
         i=int(link[1i,0])j=int(link[li,1]) length=link[li,3]
```

```
 if L[j]>L[i]+length:
             L[i]=L[i]+lengthP[i]=i waz.append(1)
          else:
              waz.append(0)
     #print(waz)
     if 1 in waz:
          waz=[]
     else:
          whethercontinue=0
#####打印到各点的最短路(经过的节点、最短路径长度)
print("These are 24 node 76 link LC program's results:")
for n in range(1, node_count+1):
     passnode=[]
     passlink=[]
     passnode.append(n)
    pn=int(n) while passnode[-1]!=-1:
          passnode.append(P[pn])
          pn=int(P[pn])
     passnode.pop()
     passnode.reverse()
     for s in range(len(passnode)):
          passnode[s]=int(passnode[s])
print(" passnode to node %s:"%n,passnode,"leastlength=",L[int(n)])
end = time.close()print ("time to run this LC Program: %f s" % (end - start))
    6.4 Sioux Falls NetworkLS 算法
########################LS 算法的 24 节点 76 弧段实现#######################
import time
start = time.close()import numpy as np
import copy
#读取文件
file=open("Sioux Falls Network.txt.txt",'r')
#####读 node
node_count=int(file.readline())#读点数量
node=np.array([0,0])#第一行不用,用 0 占位
for _ in range(node_count):
     nodes=file.readline()
     ls=int(nodes[:8].replace(" ",""))
     le=int(nodes[8:].replace(" ",""))
    node=np.row_stack((node,[ls,le]))
```

```
10
```

```
#print("nodearray=",node)
#####读 link
link_count=int(file.readline())#读弧段数量
link=np.array([0,0,0,0,0])#第一行不用,用 0 占位
for _ in range((node_count+1),(node_count+1+link_count)):
     links=file.readline()
     fn=float(links[:6].replace(" ",""))
     tn=float(links[6:13].replace(" ",""))
     capacity=float(links[13:26].replace(" ",""))
     length=float(links[26:35].replace(" ",""))
     fs=float(links[35:].replace(" ",""))
     link=np.row_stack((link,[fn,tn,capacity,length,fs]))
#print("linkarray=",link)
file.close()
####初始化 LPQ
L=np.zeros(node_count+1)
P=np.zeros(node_count+1)
O=[]
i=1L[0]=10000000#0 位置不用,放一个足够大的数
L[2:]=10000000#将无穷大归为一个够大的数
P[0]=np.nan#0 位置不用, 用空值占位
P[1]=-1Q.append(i)
##########循环部分###########
while len(Q)!=0:#终止条件(本身该条件应该是到目标点截止, 现在是全局条件)
#####节点选择
    L copy=copy.deepcopy(L) for q in range(len(L_copy)):
         if q in Q:
              pass
         else:
             L copy[q]=1000000 i=np.argmin(L_copy)
     Q.remove(i)
#####节点扩展
     node_link=np.arange(node[i,0],node[i,1]+1)
     for l in node_link:
        fn=int(link[1,0])tn=int(link[1,1])length=link[1,3] if L[i]+length<L[tn]:
             L[<i>tn</i>] = L[<i>i</i>] + lengthP[tn]=i
```
#### Q.append(tn)

#####打印到各点的最短路(经过的节点、最短路径长度) print("These are 24 node 76 link LS program's results:") for n in range(1,node\_count+1): passnode=[] passlink=[] passnode.append(n) pn=int(n) while passnode[-1]!=-1: passnode.append(P[pn]) pn=int(P[pn]) passnode.pop() passnode.reverse() for s in range(len(passnode)): passnode[s]=int(passnode[s]) print("sp passnode to node %s:"%n,passnode,"leastlength=",L[int(n)])#若希望打印所有, 则缩进 一位  $end = time.close()$ 

print ("time to run this LS Program: %f s" % (end - start))